# Specification of AIM Crypto Engines

Mark TullsenJohn Launchbury Thomas Nordin

Oregon Graduate Institute

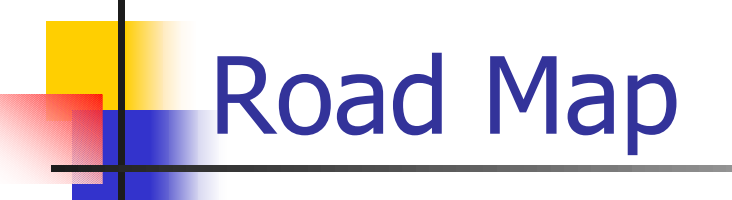

#### **AIM Overview**

- **Specifying Cryptographic Algorithms** 
	- **Block Ciphers on the PCE**
	- **Stream Ciphers on the CCE**
- **D** Verification
- **Summary**

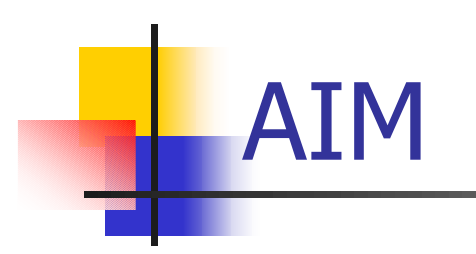

#### $\mathcal{L}_{\text{max}}$  Motorola AIM(Advanced INFOSEC Machine)

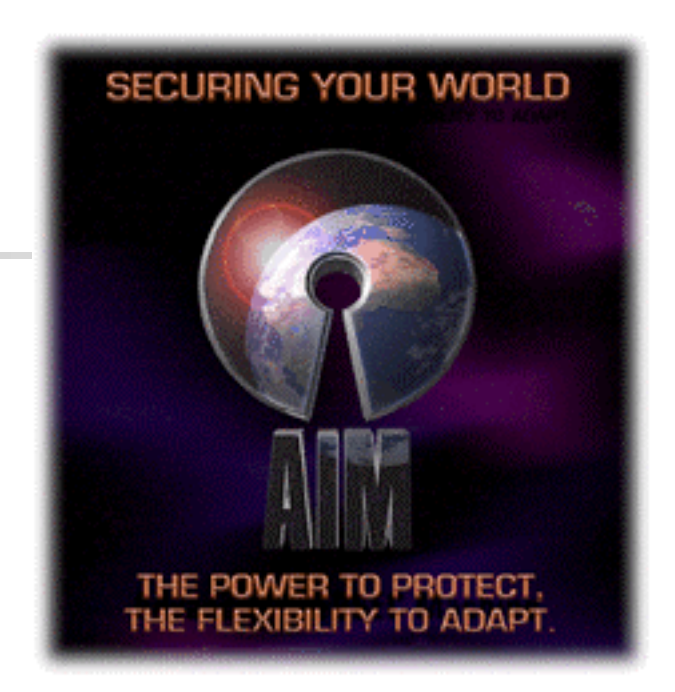

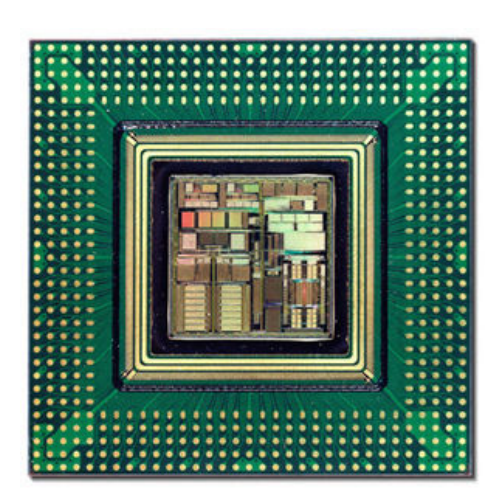

- **On-board encryption engines**
- MASK technology (Mathematically Assured Separation Kernel)
- **Physically tamper-proof**

**www.motorola.com/GSS/SSTG/ISSPD/Embedded/AIM/**

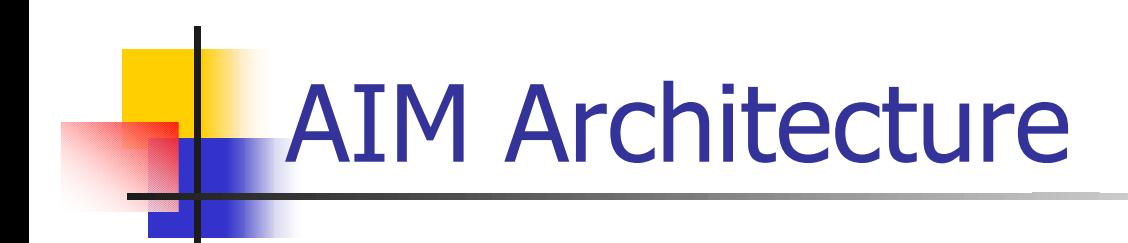

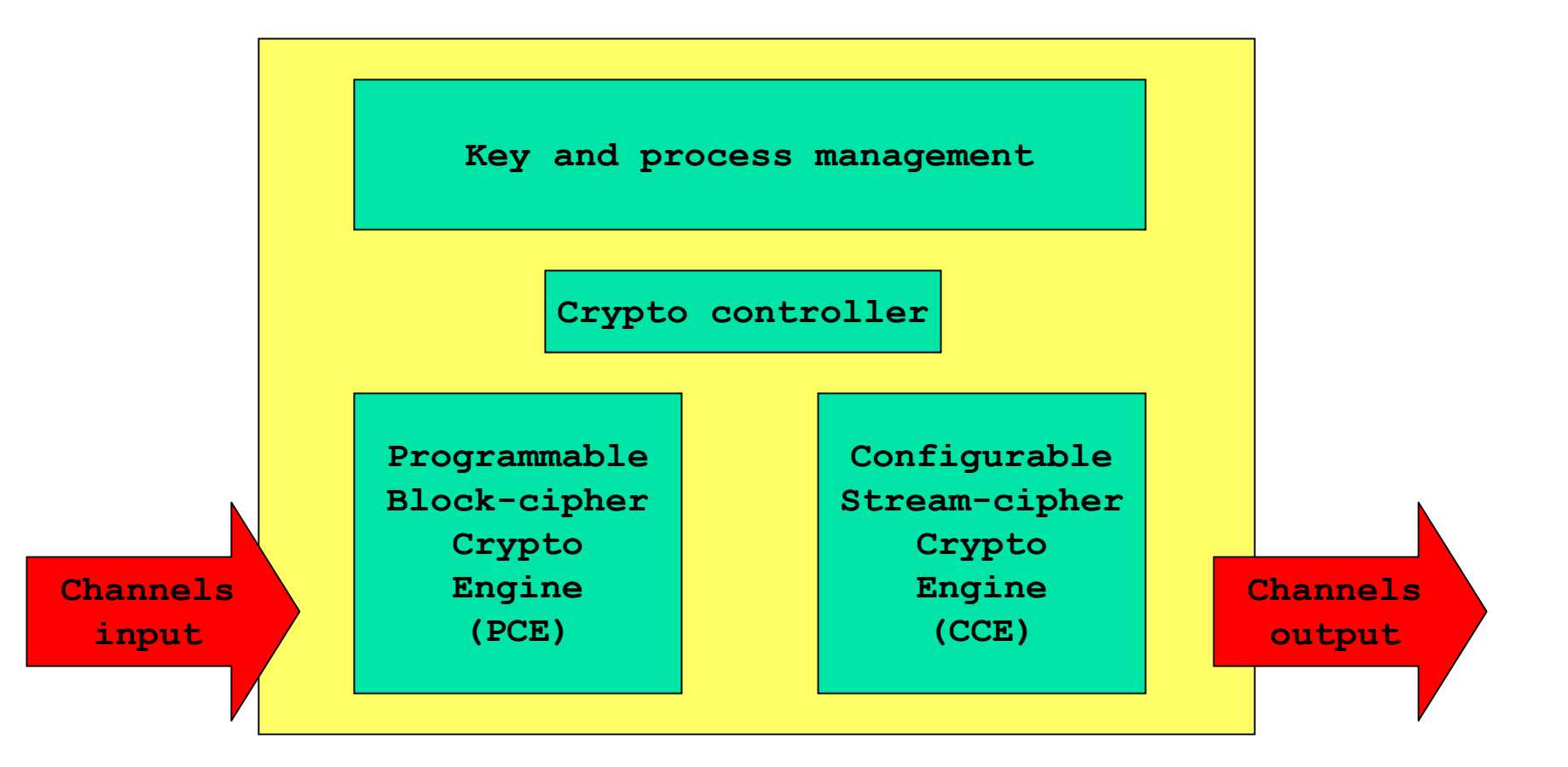

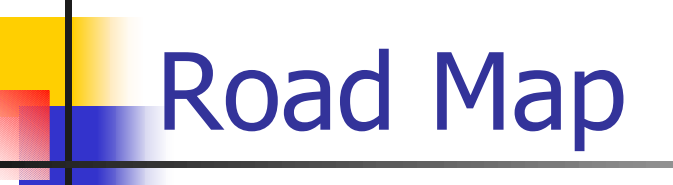

- **AIM Overview**
- **Specifying Cryptographic Algorithms** 
	- **Block Ciphers on the PCE (previous work)** 
		- $\blacksquare$  A DSL<sup>1</sup> for permutations and S-boxes
	- **Stream Ciphers on the CCE** 
		- A DSL for bit-functions and feedback shift registers
- **D** Verification
- **Summary**

 $1$  DSL – Domain Specific Language

# PCE Architecture (Simplified)

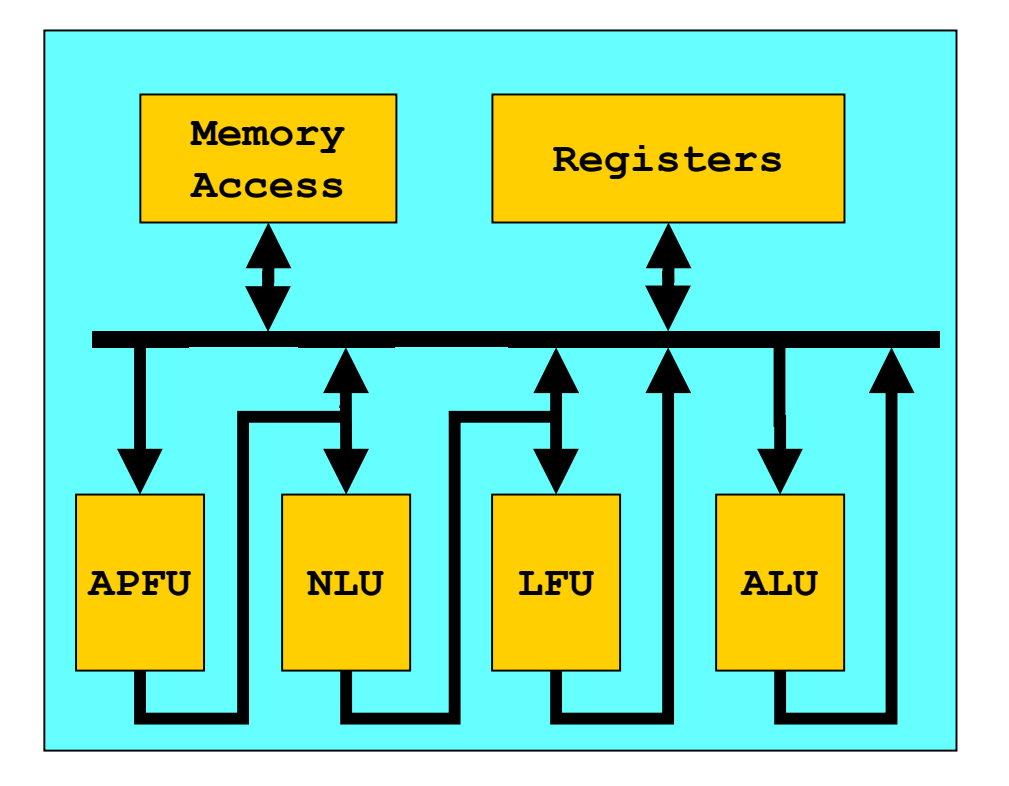

#### $\mathcal{L}_{\text{max}}$ Execution components

- **APFU (Permutation Function** Unit)
	- **16 predefined permutations**
- **NLU (Non-Linear Unit)** 
	- **16 one-bit memories**
	- **Independently addressable**
- **LFU (Linear Function Unit)** 
	- XOR unit
- ALU

## A Recipe for a DSL

- **Identify an abstraction (or Abstract Data Type)** 
	- Think "values" (functionally, not procedurally):
		- Yes: integers, complex numbers, polynomials, sequences, etc.
		- No: linked-list, arrays, pointers, etc.
- **Develop compositional operators for it** 
	- **Question: How can we create primitive values?**
	- **Question: How can we produce new values from old?**
- **Look for natural algebraic laws** 
	- **Aids design of abstractions & operators**
	- **Provides understanding of the operators**

# Permutations (Abstraction No. 1)

- $\mathcal{L}_{\rm{eff}}$  Sequence of numbers
	- **Numbered left to right**
	- **Beginning at 1**
- **Examples** 
	- **College [4,1,2,3]**
	- $\blacksquare$ **[2,4,2,2,4,3,6]**
	- $\blacksquare$ **[8,1,7,4,1,5,3]**
- **Permutations can be any** size
	- **16 or 32 bits is common**

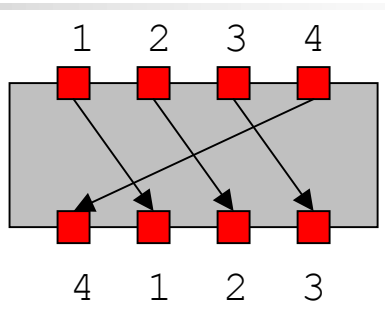

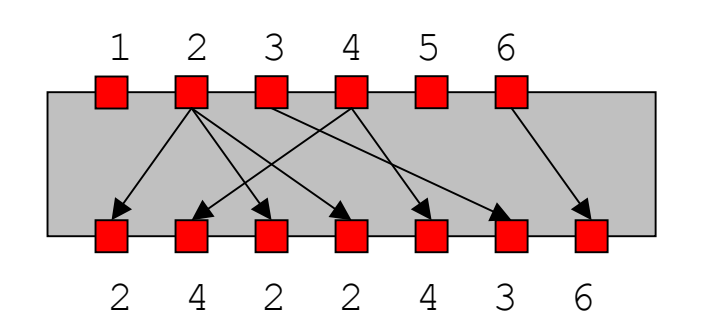

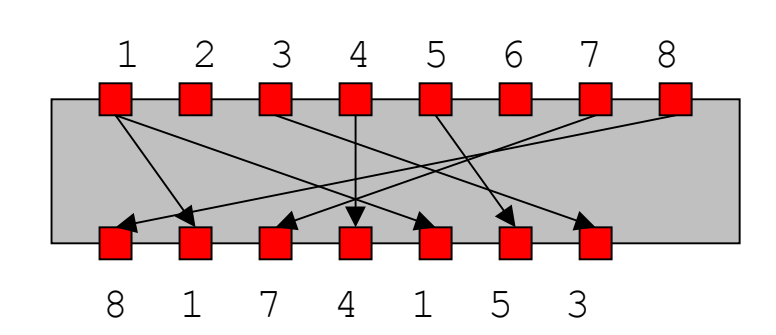

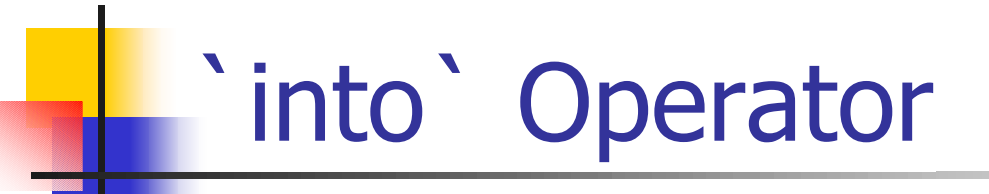

- **Pipe the output of one** permutation into the input of another
- **Like function composition**  $\begin{array}{|c|c|c|c|c|c|}\n\hline\n\text{Like function} & \begin{array}{|c|c|c|c|c|}\n\hline\n\text{8} & \text{2} & \text{6} & \text{2} & \text{2} & \text{4} & \text{2} \\
\hline\n\end{array} & \begin{array}{|c|c|c|c|c|c|c|c|c|}\n\hline\n\text{8} & \text{2} & \text{6} & \text{2} & \text{2} & \text{4} & \text{2} \\
\hline\n\end{array} & \begin{array}{$

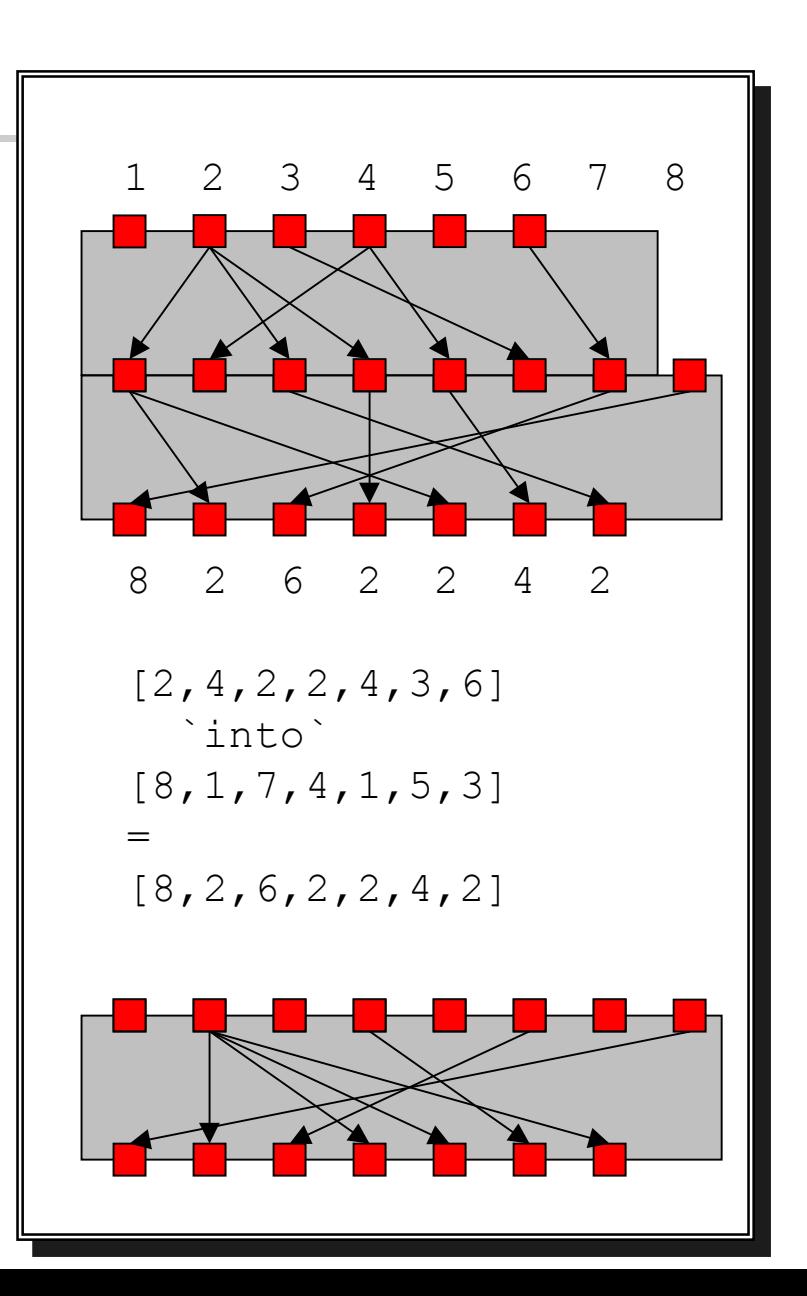

# ++ Operator

- И. Joins two permutations together, side by side
	- **Each permutation** draws from the sameinput bits
	- **D** Obtained simply by appending the two sequences together

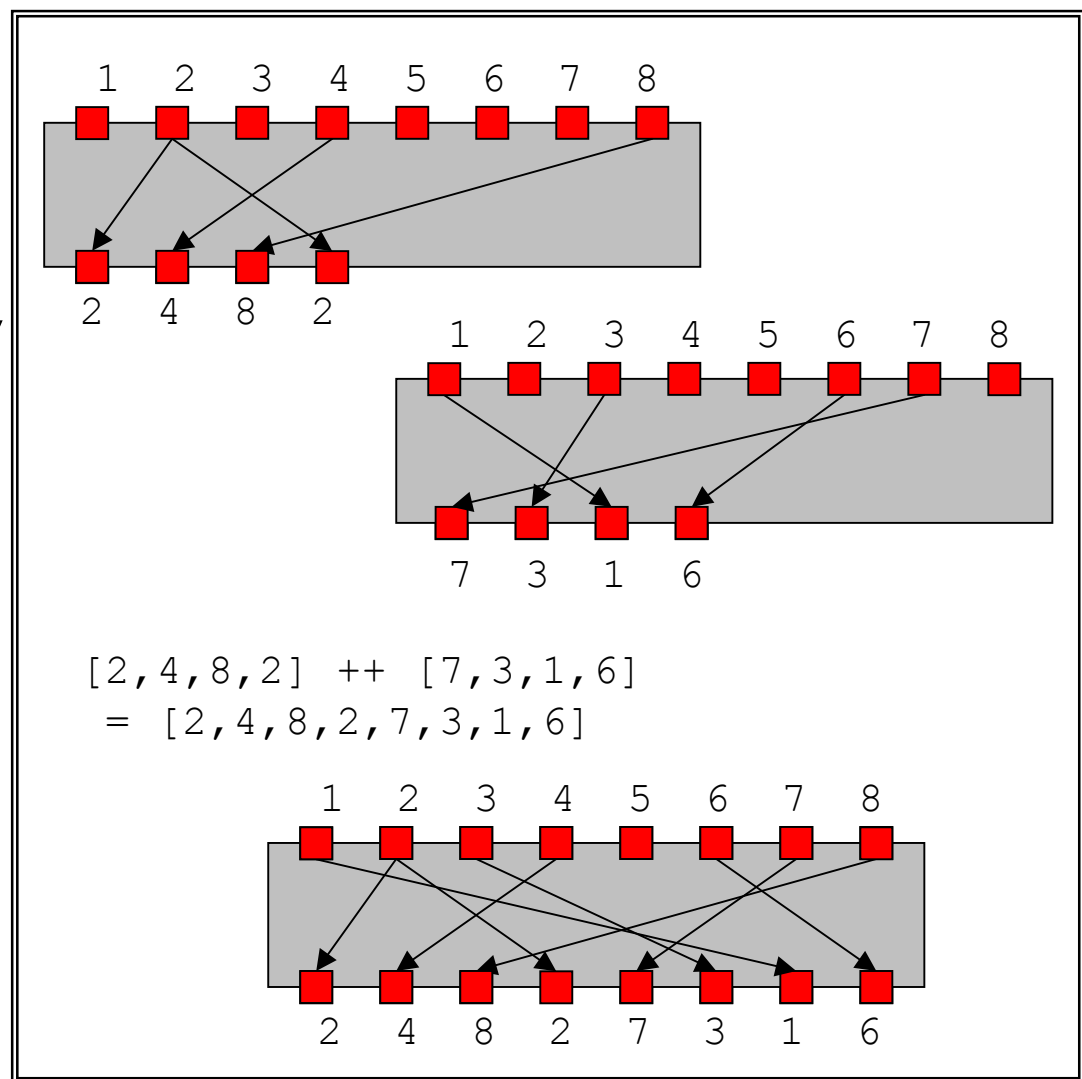

#### More Operations

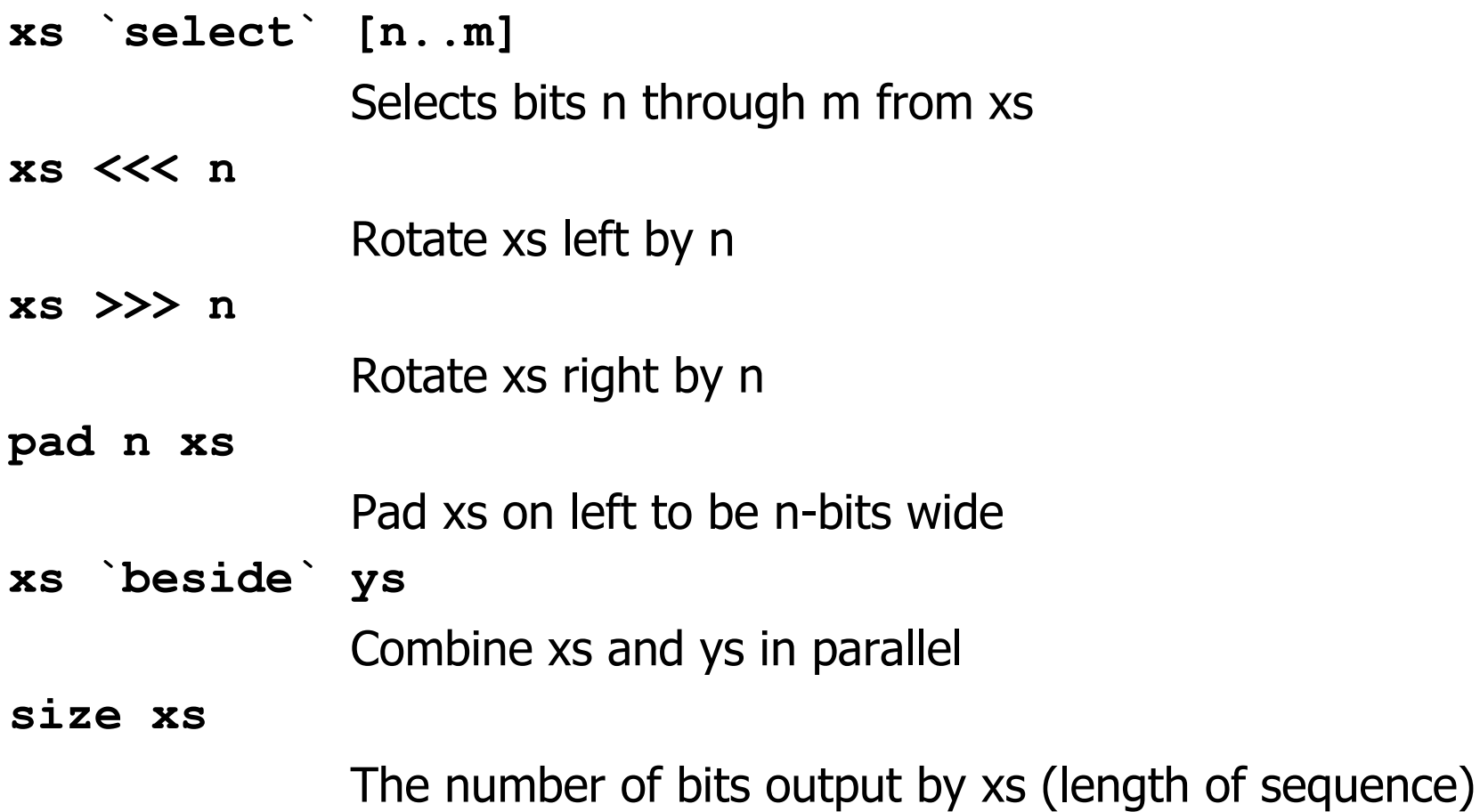

#### Permutation Laws

■ Size **size (xs ++ ys) = size xs + size ys size (xs `beside` ys) = size xs + size ys size (xs `into` ys) = size ys**  $size (pad n xs)$  = n **Rotating (xs >>> m) >>> n = xs >>> m+n**  $(xs \leq k)$   $\leq k$   $n = xs \leq k$  m+n  $xs \gg\geq 0 = xs$  $xs \leq \leq 0 = xs$ **(xs >>> m) <<< n =** if  $m > n$  then  $xs >> (m-n)$  else  $xs << (n-m)$ 

## Permutation Laws (2)

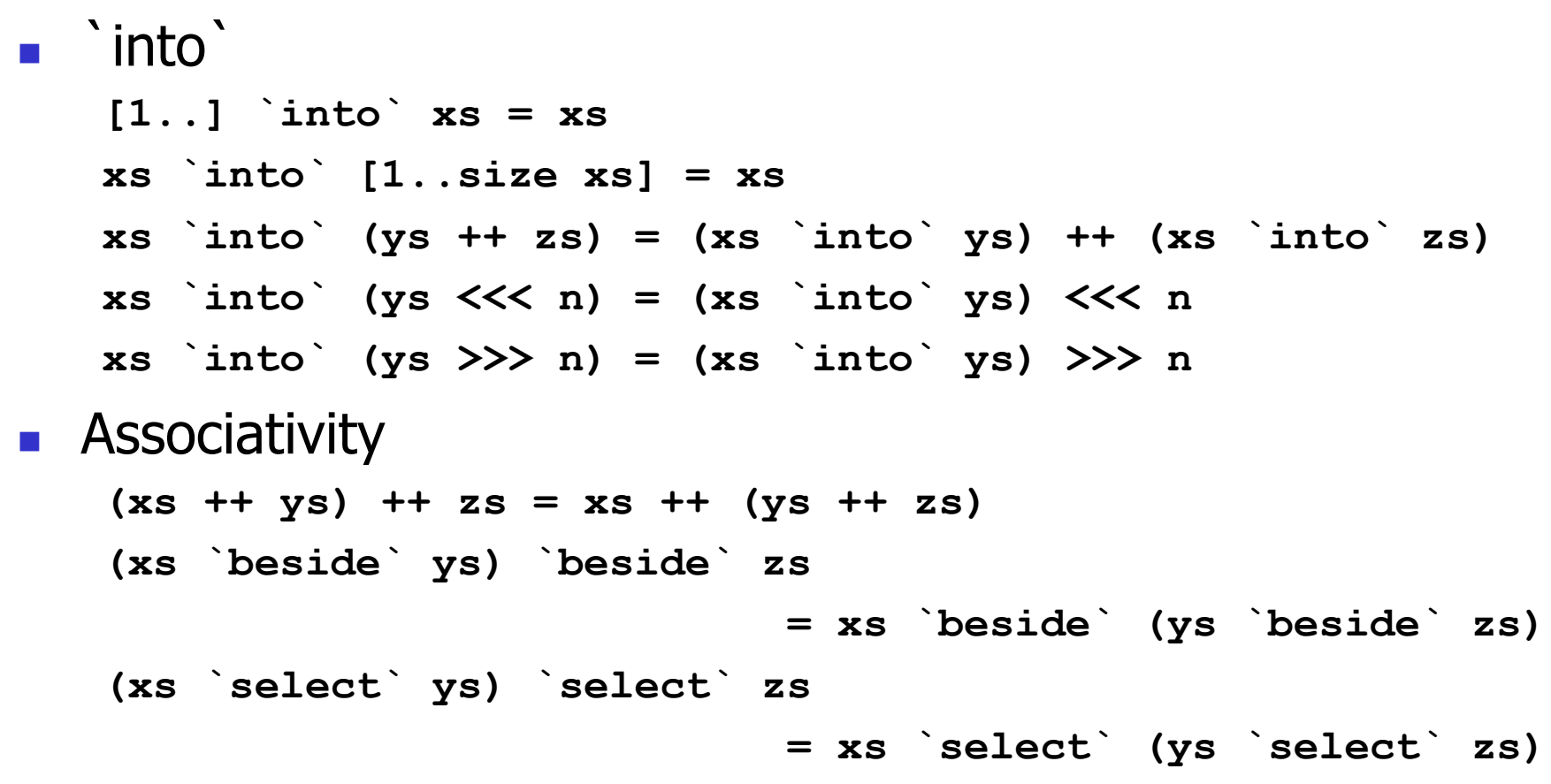

# S-boxes (Abstraction No. 2)

- $\mathcal{L}_{\mathcal{A}}$  Every crypto-algorithm needs non-linear components
	- **•** Multiplication (RC6)
	- Galois field inversion (Rijndael)
	- ▉ DES has 8 separate S-boxes; each 6-bit in, 4-bit out

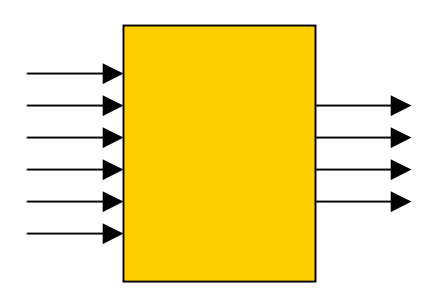

 $\mathcal{C}^{\mathcal{A}}$  An S-box is an arbitrary function combined with a "addressing permutation"

#### S-box Operations & Laws

- **Creating S-boxes: sbox :: Perm -> Int -> [Integer] -> Sbox**
- **Combining S-boxes:** 
	- **pack :: Perm -> [Sbox] -> Sbox**
	- **extend :: [Sbox] -> Sbox**
	- **intoS :: Perm -> Sbox -> Sbox**
- **n** Laws:
	- **p `intoS` (sbox q n xs) = sbox (p `into` q) n xs**

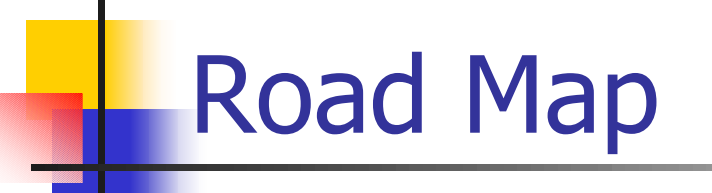

- **AIM Overview**
- **Specifying Cryptographic Algorithms** 
	- **Block Ciphers on the PCE** 
		- A DSL for permutations and S-boxes
	- **Stream Ciphers on the CCE** 
		- A DSL for bit-functions and feedback shift registers
- **D** Verification
- **Summary**

# CCE Architecture (Simplified)

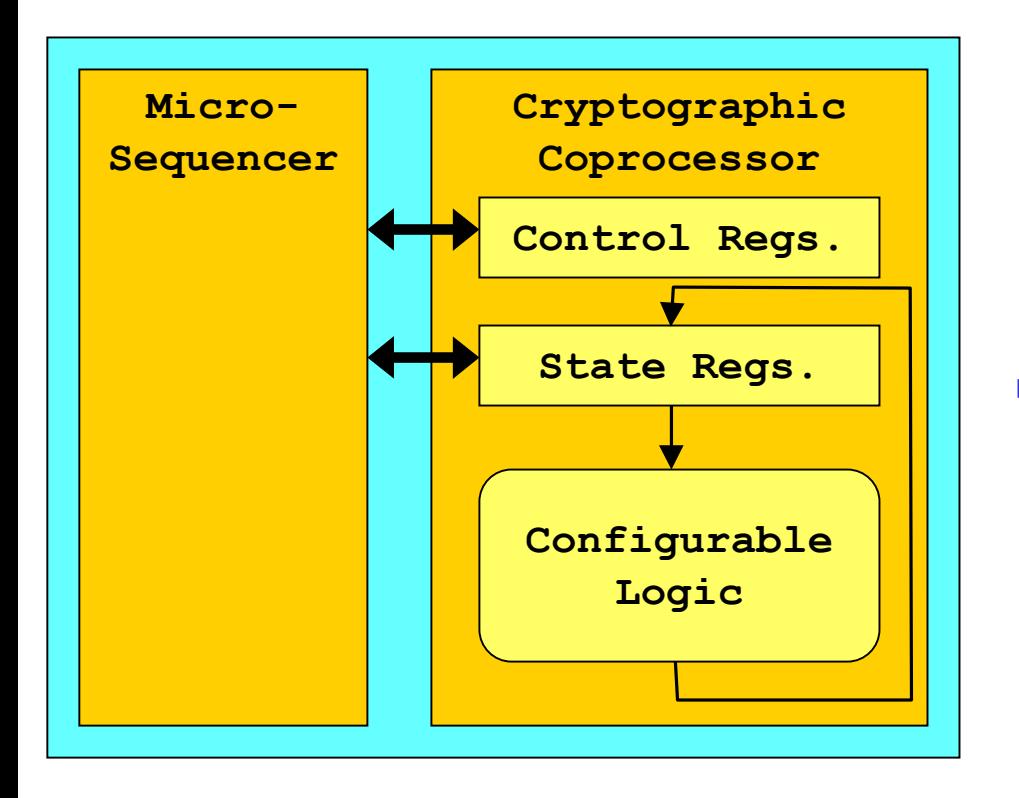

- Micro-sequencer
	- П Simple RISC architecture
	- П Interfaces with Crypto Controller
	- Г Controls Cryptographic **Coprocessor**
- Cryptographic Coprocessor
	- Г Control Registers
	- П State Registers
	- П Configurable Logic
		- **The difficulty of programming** the CCE lies in specifying this

# Bit-Functions (Abstraction No. 3)

**Permutations allow for moving bits around** 

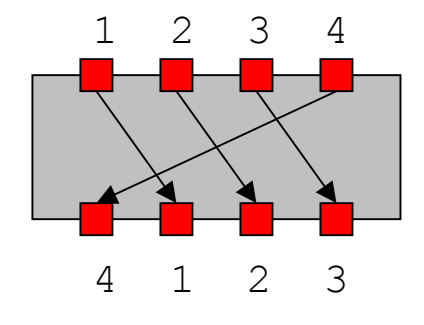

**Bit-Functions allow for Boolean functions** 

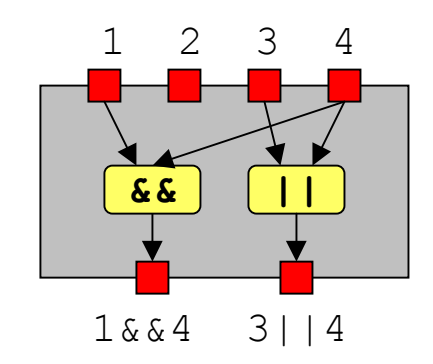

#### Bit-Function Examples

- $\mathcal{L}_{\mathrm{max}}$  Rotate (4 to 4 Bit-Function) **[4,1,2,3]**
	- **Note: All permutations are Bit-Functions!**
- **Odd Parity (4 to 1 Bit-Function)** 
	- **[1 `xor` 2 `xor` 3 `xor` 4]**
- Two Bit Adder (4 to 2 Bit-Function)

```
[ 1 `xor` 3
, 2 `xor` 4 `xor` (1 && 3)
]
```
# Bit-Function Operations

- **Permutation operations extend to Bit-Functions:** 
	- $\blacksquare$ `into`
	- ++
	- `select`
	- <<<, >>>
	- pad
	- **Deside**
	- size

▔ …

#### Bit-Function Operations

#### **Operations on "Input Bits":**

- Standard Boolean operators (overloaded):
	- 1 && 2, 1 || 2, …
- **Additional operators:**

true, false, ite 1 2 3, 1 `xor` 2, …

**Bit-Function Operations:** ites b  $[x1,x2,...]$   $[y1,y2,...]$  = [ite b x1 y1, ite b x2 y2, ...]

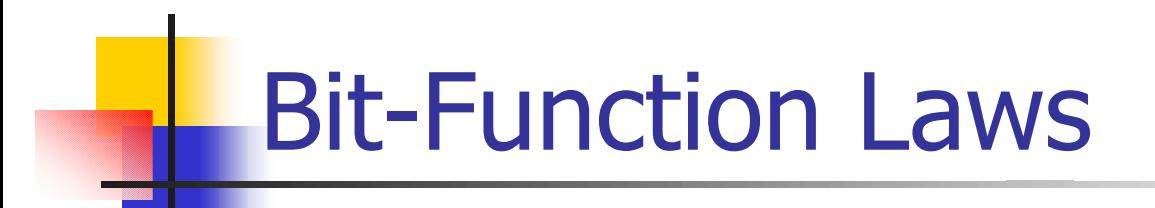

- **Permutation laws extend to Bit-Functions (xs >>> m) >>> n = xs >>> m+n**
- **Boolean laws apply to each "bit" [1 && true] = [1]**
- **Bit-Function Laws ites a (ites b xs ys) zs = ites b (ites a xs zs) (ites a ys zs)**

## A Common Structure in Stream Ciphers

**Feedback Shift Register (FSR)** 

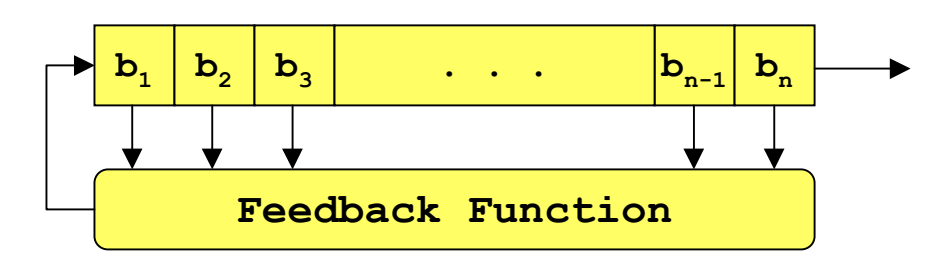

**Generalized FSR** 

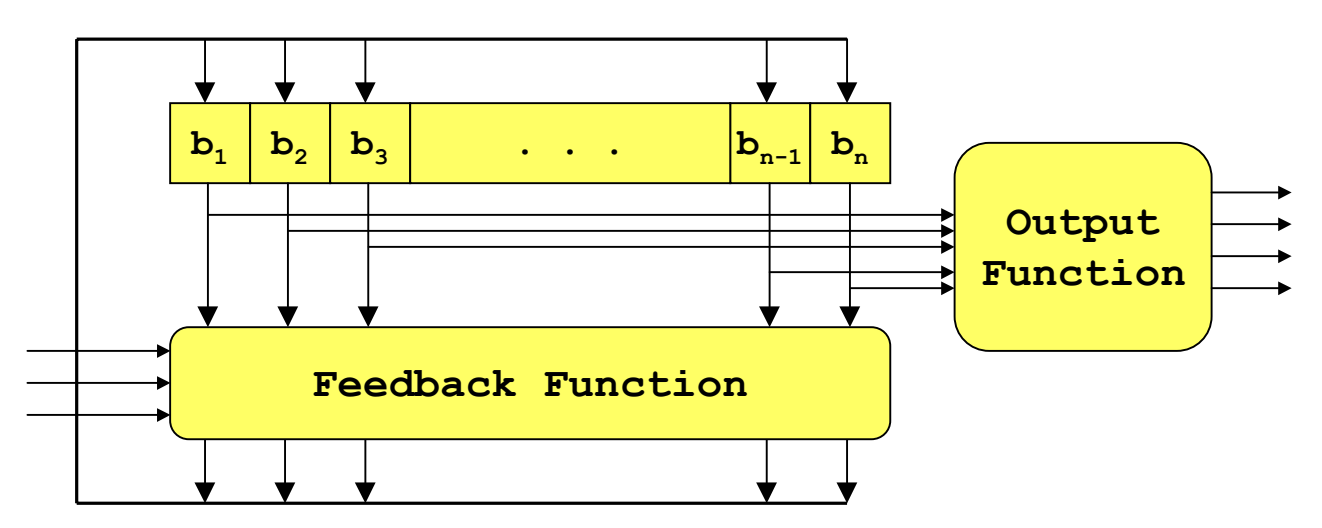

# Generalized FSR(Abstraction No. 4)

- $\blacksquare$  FSR = (next, output, input Width)
	- $next$  :: BitFunction  $(Q \times I \rightarrow Q)$  $\text{output} \qquad :: \text{ BitFunction} \quad (\text{\O} \rightarrow \text{\O})$ **inputWidth :: Int**

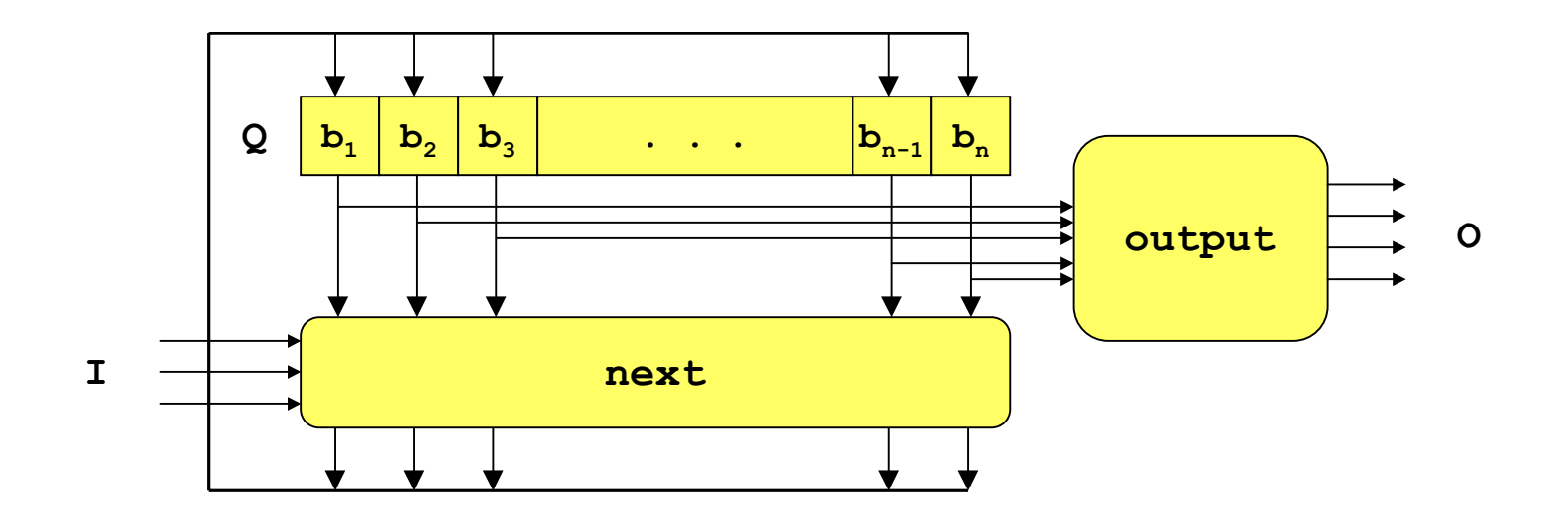

#### FSR Compared to Moore Machine

- **Noore Machine:** 
	- $\blacksquare$  Q = set of states
	- $\blacksquare$  I = set of inputs
	- $\blacksquare$  O = set of outputs
	- $q0$  :: Q  $q$  = initial state
	- next  $\; : \; Q \times I \to Q$  = next state function
	- $\blacksquare$  output  $\mathrel{::} \mathsf{Q} \rightarrow \mathsf{O}$   $\blacksquare$  e output function
- $\overline{\mathcal{L}}$  FSR Differences:
	- **FSR has no initial state**
	- State (Q) represented as a bit-vector, not arbitrary set
	- Input and output (I and O) are bit-vectors, not sets

## FSR Operators: Basic Three

 $(a^*)$ 

 $\mathcal{L}_{\mathrm{max}}$  compose :: FSR -> FSR -> FSR (ab)

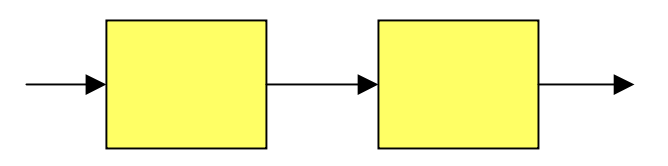

■ cycle :: FSR -> FSR

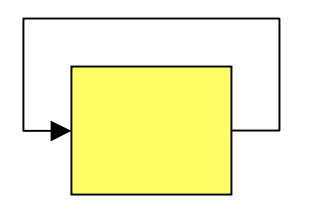

 parallel :: FSR -> FSR -> FSR (a|b)

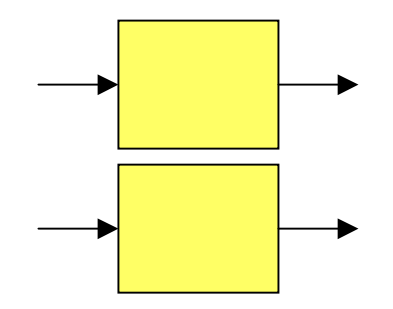

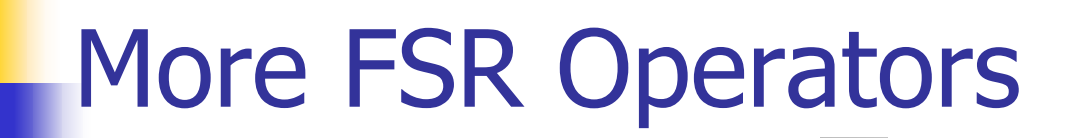

 $\mathbf{r}$ cascade :: [FSR] -> FSR

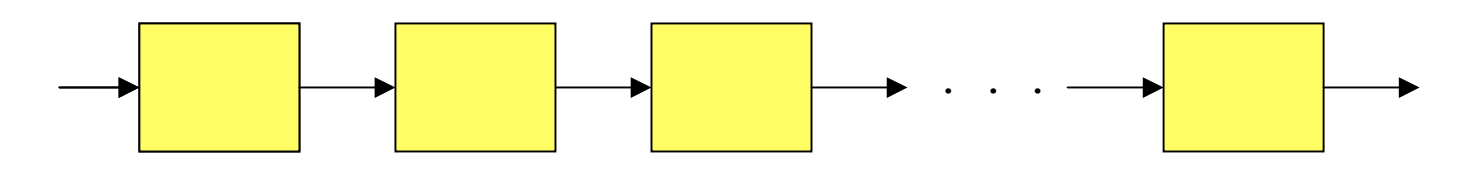

 $\mathcal{L}_{\rm{max}}$ outputInto :: FSR -> BitFunction -> FSR

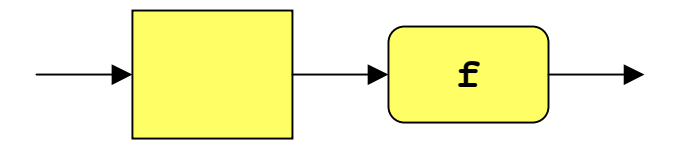

 $\mathcal{L}_{\text{max}}$ intoInput :: BitFunction -> FSR -> FSR

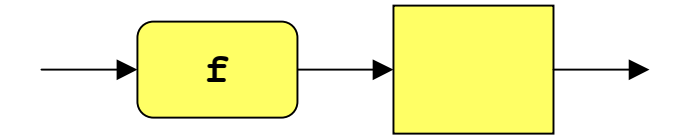

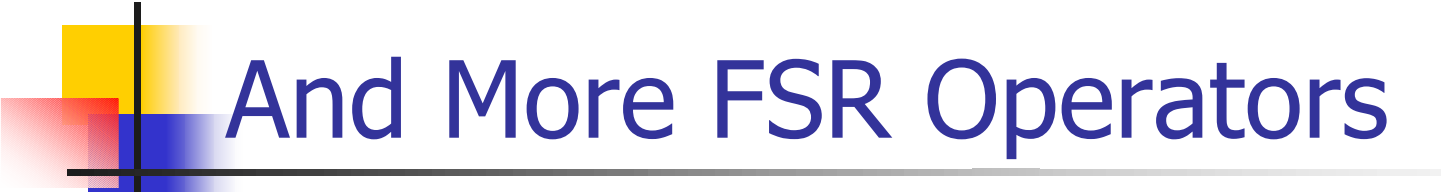

**u** clocked :: FSR -> FSR

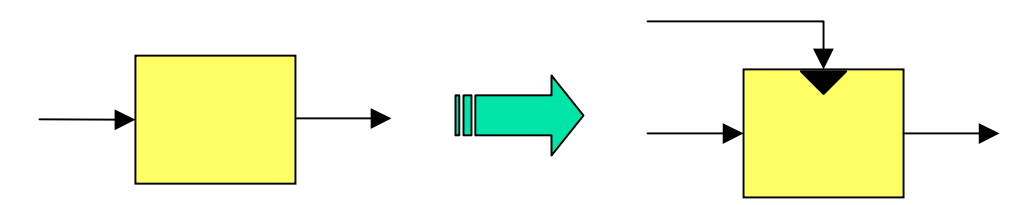

clocks :: FSR -> FSR -> FSR

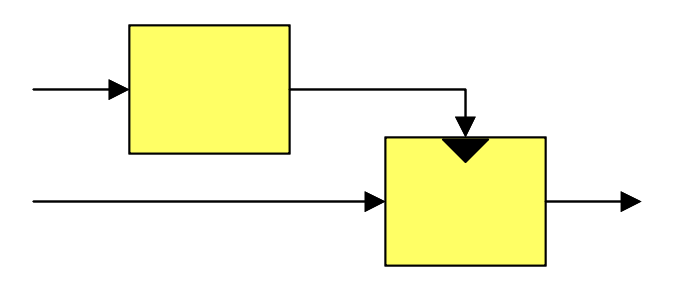

**N.B.: A FSR does not have a clock.** 

### Example: Simple Shift Register

shift :: Int -> FSRshift  $n = ([1..n] >> 1, [n], 0)$ 

Example: shift  $8 = (8,1,2,3,4,5,6,7)$ ,  $[8]$ , 0)

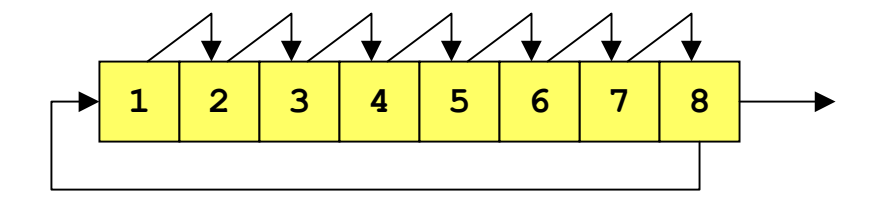

Note:FSR = (BitFunction,BitFunction,Int)

# Example: Linear Feedback Shift Register

 $lfsr :: [Int] \rightarrow FSR$ 

```
Example:
 Ifsr [2,3,4,8] = ([(2 `xor` 3 `xor` 4 `xor` 8), 1, 2, 3, 4, 5, 6, 7]
    ,[8]
    ,0)
                    1 2 3 7 8
                          23484 5 6
```
#### Example: Geffe Generator

```
qeffe :: [Int] \rightarrow [Int] \rightarrow [Int] \rightarrow FSRgeffe xs ys zs =
   (lfsr xs `parallel` lfsr ys `parallel` lfsr zs)
     `outputInto` [ite 1 2 3]
```
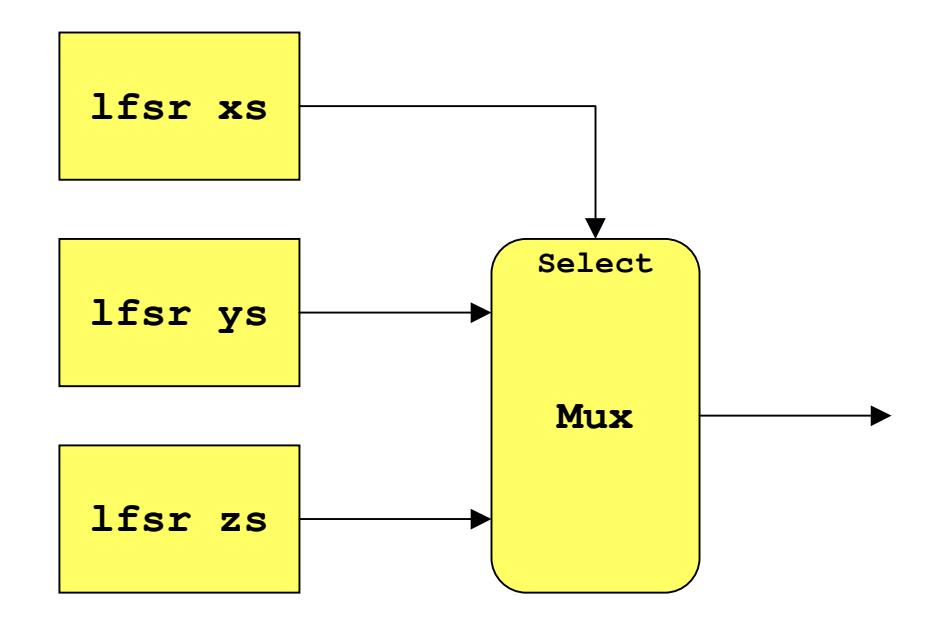

# Example: LILI-128

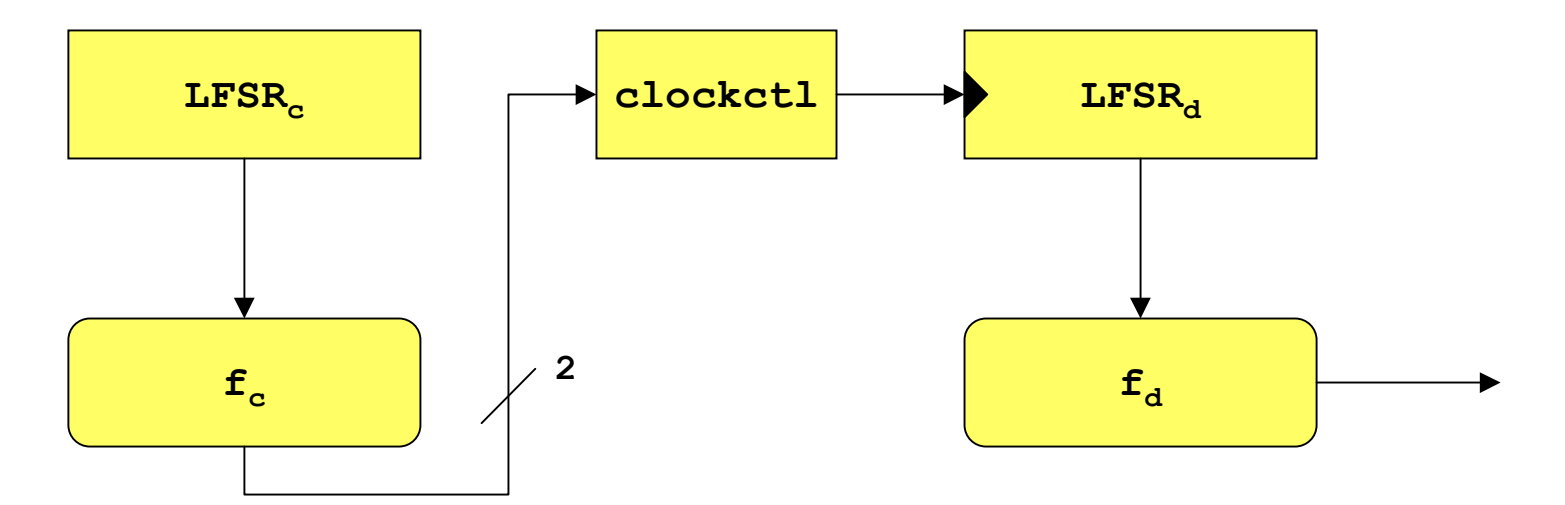

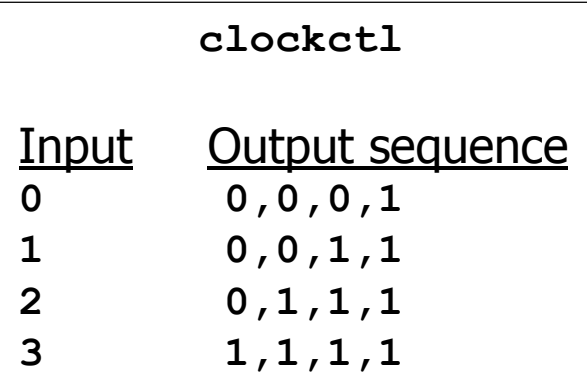

### Example: LILI-128

```
lili128 = cascade [ shift 4 `clocks`
             lfsr' [2,14,15,17,31,33,35,39] [12,20]
           , clockctl `clocks`
             lfsr' [1,39,42,53,55,80,83,89] fd
 ]
fd = [1,2,4,8,13,21,31,45,66,81] `into` [fd']
clockctl = ([4,1,2,3] ++ ites 1 [i1 && i2, i2, i1 || i2]
                        [false, 5, 6]
   ,[1 || 7]
   ,2)
```
![](_page_33_Picture_0.jpeg)

**Associative Laws** 

```
(x `parallel` y) `parallel` z = x `parallel` (y `parallel` z)
```
**(x `compose` y) `compose` z = x `compose` (y `compose` z)**

**Noving computation between FSRs** 

**(x `outputInto` f ) `compose` y = x `compose` (f `inputInto` y)**

![](_page_34_Picture_0.jpeg)

- **AIM Overview**
- **Specifying Cryptographic Algorithms** 
	- **Block Ciphers on the PCE**
	- **Stream Ciphers on the CCE**
- **Nerification** 
	- **IFTEM** Is an implementation (micro-code and configuration) equivalent to the specification?
	- **Summary**

## Verification: Three Steps

- **Parameterize model w.r.t. bit-operations on** registers
- **Instantiate to three implementations of** "Booleans"(Giving us three related models)
- $\mathcal{L}^{\text{max}}_{\text{max}}$ Do testing and verification using these models

# Step 1: Parameterize Model

![](_page_36_Figure_1.jpeg)

#### **Transform PCE Model:**

- **Parameterize over Boolean operators on machine** registers and flags
	- Achieved with Haskell's type classes

k. Apply parameterized model to threeimplementations of Boolean operators

![](_page_37_Figure_2.jpeg)

![](_page_37_Figure_3.jpeg)

Equivalent to original model

More abstract thanoriginal model

Symbolic execution of original model

# Step 3: Use BDD Model to Verify

![](_page_38_Figure_1.jpeg)

**hugs> runPCE rc6i' i `isEqual` rc6s' i**

**True**

- **•** "i" a symbolic value
- $\mathcal{L}^{\text{max}}$  rc6i' and rc6s' – program segments.
- $\mathcal{L}_{\mathcal{A}}$  What if verification doesn't succeed?

# Step 3: Use Bool3 Model to Test

![](_page_39_Figure_1.jpeg)

**hugs> runPCE rc6i' i `isEqual` rc6s' i False**

**• Verification is** complemented by testing:

![](_page_39_Figure_4.jpeg)

 Debug specification:  **rc6Spec input1 == output1 rc6Spec input2 == output2**

 **. . .**

 **. . .**

 Debug "**runPCE**" and "**rc6prog**":  **runPCE rc6prog input1 == output1 runPCE rc6prog input2 == output2**

#### Step 1: Parameterize Model

**data Bool = True | False** True  $\&& x = x$ **False && x = False**False  $|| x = x$ **True || x = True**

**...**

**class Boolean b where true :: b false :: b (&&) :: b -> b -> b (||) :: b -> b -> b not :: b -> b**ite ::  $b \rightarrow b \rightarrow b \rightarrow b$  **nor :: b -> b -> b** $xor$  ::  $b \rightarrow b \rightarrow b$  **ite c a b = c && a || not c && b** nor  $a$   $b$  = not  $(a$   $||$   $b)$  **xor a b = a && not b || not a && b**

## Step 1: Parameterize Model

#### **Generalizing PCE model to use Boolean**

- **Sometimes automatic:** 
	- a && b
- **Sometimes easy:** 
	- if a then b else  $c \Rightarrow$  ite a b c
- **Sometimes harder:** 
	- **lookup table (toInt bs)**  $\Rightarrow$  ???

**…**

**…**

**…**

![](_page_42_Figure_1.jpeg)

**instance Boolean Bool where**

![](_page_42_Picture_86.jpeg)

**instance Boolean Bool3 where**

![](_page_42_Figure_5.jpeg)

**instance Boolean BDD where**

**data Bool3 = B3True | B3False | B3Unk**

**instance Boolean Bool3 where**

- **true = B3True**
- **false = B3False**
- **B3True**  $&& x = x$
- **B3False && x = B3False**
- **B3Unk && \_ = B3Unk**

 **not B3True = B3False not B3False = B3True not B3Unk = B3Unk**

 **. . .**

**instance Boolean BDD where**

- **true = bddTrue**
- **false = bddFalse**
- **(&&) = bddAnd**
- **(||) = bddOr**
- **not = bddNot**

**BDD** primitives implemented by foreign calls to Buddy BDD library

**Hugs[AIM]> load "square.aim"**

- **R0 = 00000000000000000000000000000000 R1 = 00000000000000000000000000000000**
- 
- 
- **R6 = 00000000000000000000000000000000 R7 = 00000000000000000000000000000000**

- **R2 = 00000000000000000000000000000000 R3 = 00000000000000000000000000000000**
- **R4 = 00000000000000000000000000000000 R5 = 00000000000000000000000000000000**
	-
- **->0: R7 = 00000000000000000000000000001000;**
	- **1: Shift\_Count = 00000000000000000000000000001000;**
	- **2: PERMUTE(APFU10, R31, R31, R0, R7) | R1 = P1 | R2 = P2 | R3 = P3;**
	- **3: PERMUTE(APFU2, R31, R31, R0, R31);**
	- **4: PERMUTE(APFU4, R31, R31, R0, R31) | R5 = NL | R3 = SUB(R1, R3);**
	- **5: PERMUTE(APFU1, R31, R31, R0, R31) | R2 = SUB(R1, R2);**
	- **6: PERMUTE(APFU3, R31, R31, R0, R31);**

**Hugs[AIM]> setReg R0 newVars16**

- **R0 = 0000000000000000################ R1 = 00000000000000000000000000000000**
- 
- **R4 = 00000000000000000000000000000000 R5 = 00000000000000000000000000000000**
- **R6 = 00000000000000000000000000000000 R7 = 00000000000000000000000000000000**

- **R2 = 00000000000000000000000000000000 R3 = 00000000000000000000000000000000**
	-
	-
- **->0: R7 = 00000000000000000000000000001000;**
	- **1: Shift\_Count = 00000000000000000000000000001000;**
	- **2: PERMUTE(APFU10, R31, R31, R0, R7) | R1 = P1 | R2 = P2 | R3 = P3;**
	- **3: PERMUTE(APFU2, R31, R31, R0, R31);**
	- **4: PERMUTE(APFU4, R31, R31, R0, R31) | R5 = NL | R3 = SUB(R1, R3);**

**Hugs[AIM]> step 4**

- **R0 = 0000000000000000################ R1 = 000010000000000000001000########**
- **R2 = 00000000########0000000000000000 R3 = 00000000########00000000########**
- **R4 = 00000000000000000000000000000000 R5 = 00000000000000000000000000000000**
- **R6 = 00000000000000000000000000000000 R7 = 00000000000000000000000000001000**

- 
- 
- 
- **2: PERMUTE(APFU10, R31, R31, R0, R7) | R1 = P1 | R2 = P2 | R3 = P3;**
- **3: PERMUTE(APFU2, R31, R31, R0, R31);**
- **->4: PERMUTE(APFU4, R31, R31, R0, R31) | R5 = NL | R3 = SUB(R1, R3);**
	- **5: PERMUTE(APFU1, R31, R31, R0, R31) | R2 = SUB(R1, R2);**

 **6: PERMUTE(APFU3, R31, R31, R0, R31);**

**Hugs[AIM]> step 4 R0 = 0000000000000000################ R1 = 000010000000000000001000######## R2 = 0000############00001000######## R3 = 0000############0000############ R4 = 00000000000000000000000000000000 R5 = 0000000000000000##############0# R6 = 00000000000000000000000000000000 R7 = 00000000000000000000000000001000 6: PERMUTE(APFU3, R31, R31, R0, R31); 7: PERMUTE(APFU11, R31, R31, R3, R31) | R4 = P2 | R3 = LINEAR(P2\_P3) | R1 = ADD(R5, NL); ->8: R6 = ADD(A, A, LSL); 9: PERMUTE(APFU2, R31, R31, R2, R31) | R3 = SUB(R3, R4); 10: PERMUTE(APFU2, R31, R31, A, R31) | R6 = SUB(R6, NL, LSL);**

**Hugs[AIM]> step 8**

- **R0 = ##############################0# R1 = 000000000000000#################**
- **R2 = 0000############00001000######## R3 = 0000###0########0000###0########**
- **R4 = 00000000########00000000######## R5 = ##############################0#**
- 
- **R6 = ##############################0# R7 = 00000000000000000000000000001000**

 **12: PERMUTE(APFU4, R31, R31, R3, R31) | R5 = ADD(R5, R1, LSL); 13: PERMUTE(APFU12, R31, R31, R6, R31) | R5 = SUB(A, NL, LSL); 14: R0 = ADD(P1, A);**

**->15: JMP(15);**

**Hugs[AIM]> R0 `isEqual` (newVars16 \* newVars16) R0 == ##############################0# --> True**

![](_page_50_Picture_0.jpeg)

- **AIM Overview**
- **Specifying Cryptographic Algorithms** 
	- **Block Ciphers on the PCE**
	- **Stream Ciphers on the CCE**
- **Nerification**
- **Summary**

![](_page_51_Picture_0.jpeg)

- **Large gap between specification &** implementation
- **Multiple techniques to span the gap** 
	- **Domain Abstractions (DSL)**
	- **Example 21 Configuration (PNLFU or Logic) Generators**
	- **Machine Models** 
		- Parameterized Models: Standard, Symbolic
	- **Executable Specifications**
- **Haskell is the infrastructure for it all**

![](_page_52_Picture_0.jpeg)

![](_page_52_Figure_1.jpeg)

**PCE**

# Domain Abstractions (DSL)

**Specification Implementation**

![](_page_53_Figure_3.jpeg)

![](_page_53_Figure_4.jpeg)

**PCE**

# Configuration Generators

![](_page_54_Figure_1.jpeg)

# Machine Models (Std, Symbolic)

![](_page_55_Figure_1.jpeg)

#### Executable Specifications

**Specification Implementation**

![](_page_56_Figure_3.jpeg)

#### Haskell is the infrastructure

![](_page_57_Figure_1.jpeg)

## Accomplishments

- k. Designed DSL for Bit-Functions/Finite-Shift-Registers
	- Clean extension of previous DSL for Permutations/S-boxes
	- Formal semantics
	- **-** Algebra
- **Note HW models for PCE and CCE**
- $\mathcal{L}_{\mathcal{A}}$ Developed "parameterized" model for PCE
- k. Developed specifications and implementations
	- RC6 (needs multiplication), Rinjdael, TEA
- $\mathcal{L}_{\mathcal{A}}$ Integrated BDD package into Haskell
- **Number 1 Set 10 Yerified 3 micro-code implementations of squaring**

![](_page_59_Picture_0.jpeg)

- **A** single language greatly simplified our job Using Haskell to
	- Embed DSL Model Specify enables us to
		- **D** Verify in Haskell
- **Investment in DSL design was worthwhile** 
	- **Can amortize over many ciphers**
	- ▉ Makes specifications shorter and clearer
	- ▉ Can generate correct configurations
		- Automatically for PCE, semi-automatically for CCE.
- **Haskell's overloading (type classes) greatly facilitated** 
	- **Embedding DSL into Haskell**
	- **•** Model "parameterization"